# **rkt Deep Dive**

#### **Interesting technical aspects of rkt**

Iago López Galeiras, Kinvolk Alban Créquy, Kinvolk

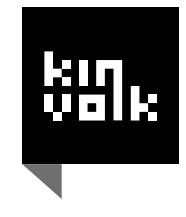

### **About us**

- Living in Berlin
- Kinvolk co-founders
- Worked a lot on rkt and rktlet
- Currently maintainers of rkt and rktlet

```
* github: https://github.com/iaguis
          https://github.com/alban
* twitter: @iaguis
           @albcr
```
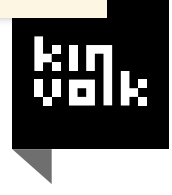

#### **Cgroup mounts**

#### Now (v1.30.0)

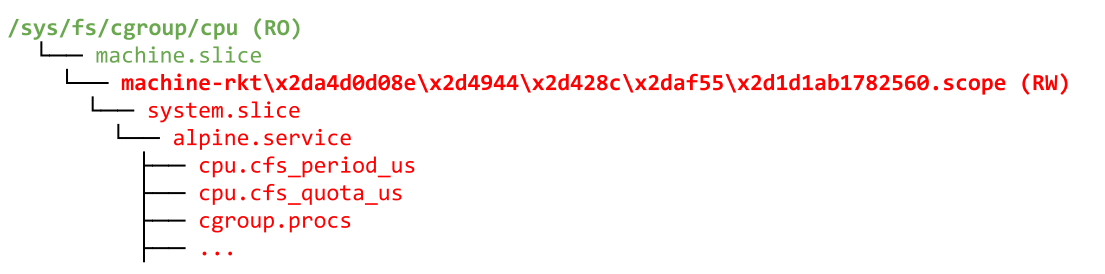

#### **Before v1.23.0**

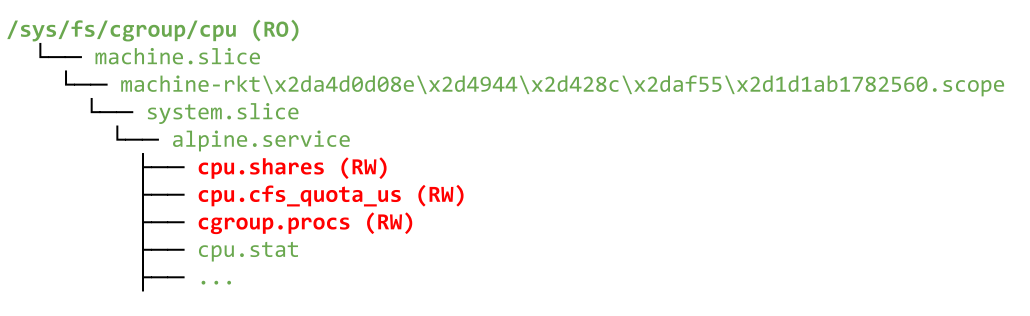

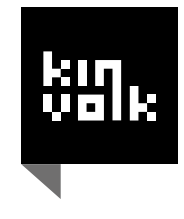

#### **Running OCI images**

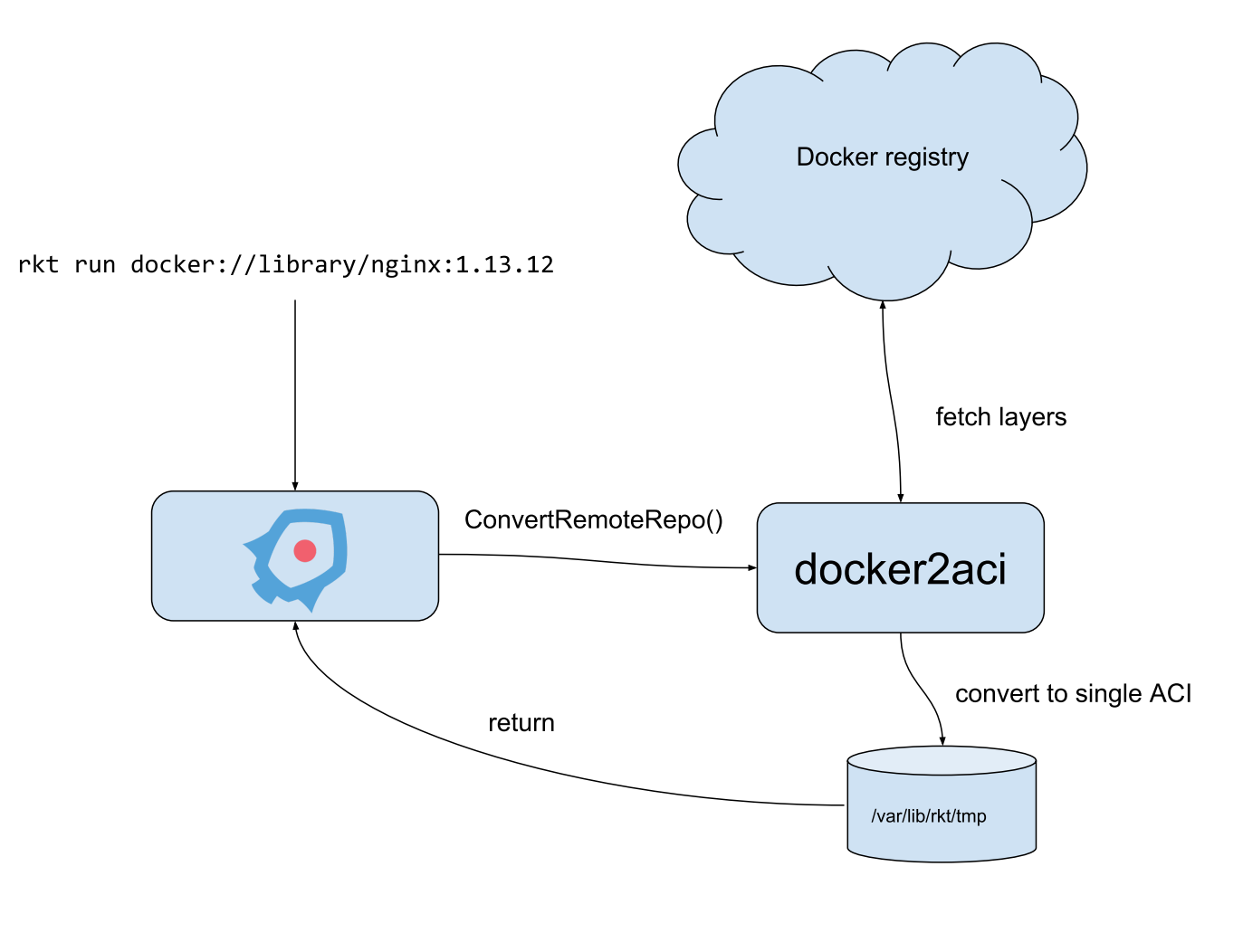

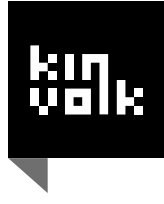

#### **CLI flags -> systemd Directives**

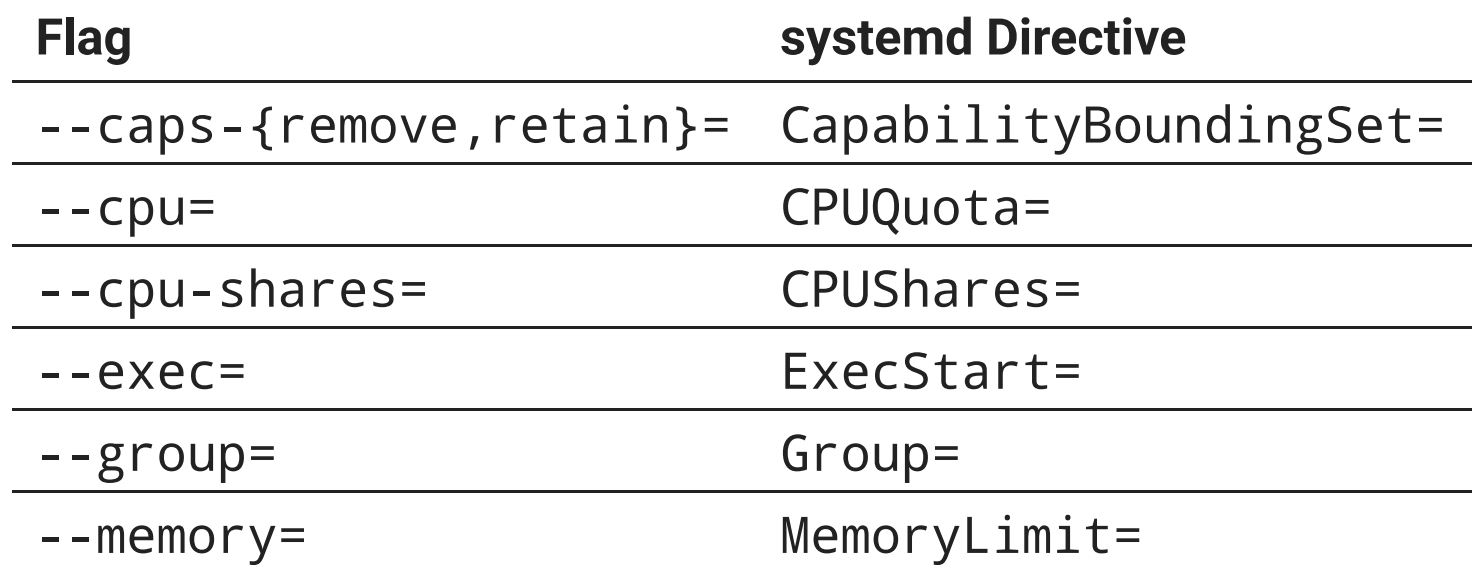

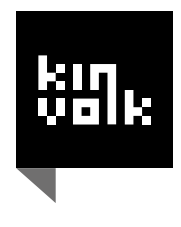

### **CLI flags -> systemd Directives (2)**

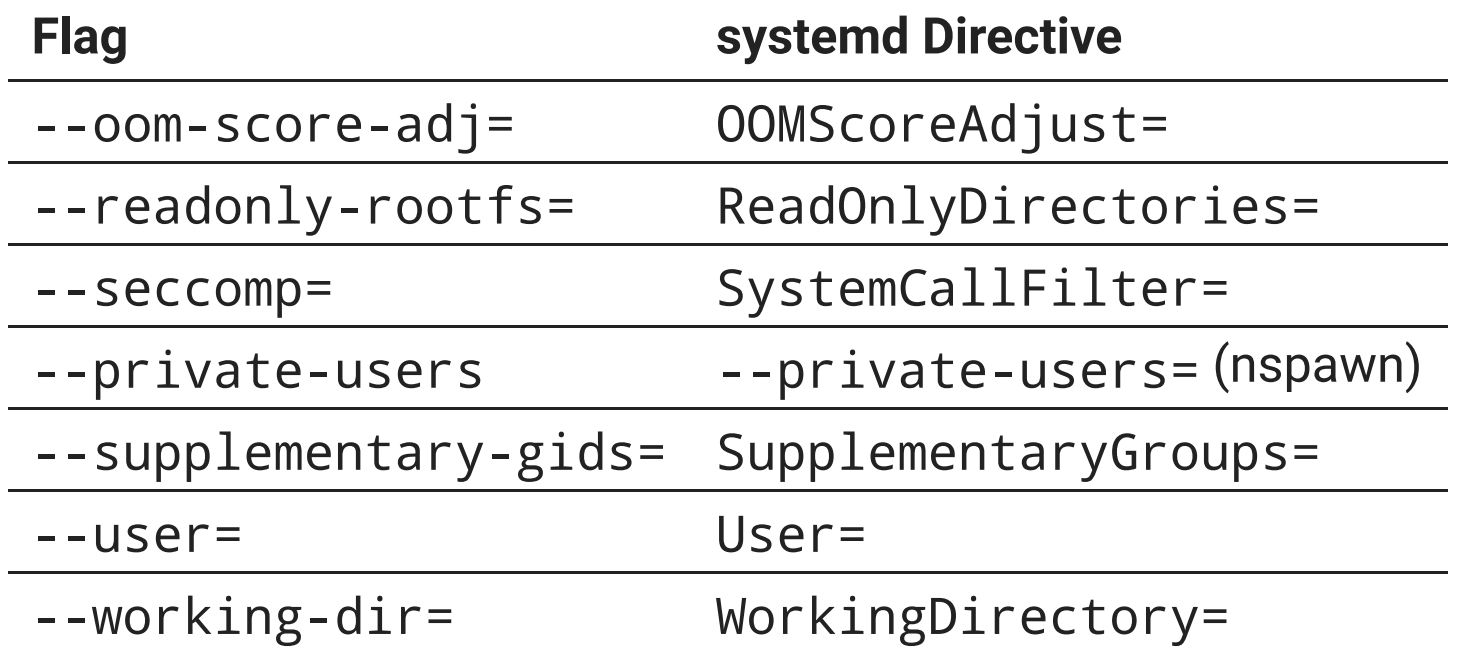

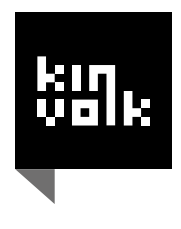

#### **SD Notify usecase**

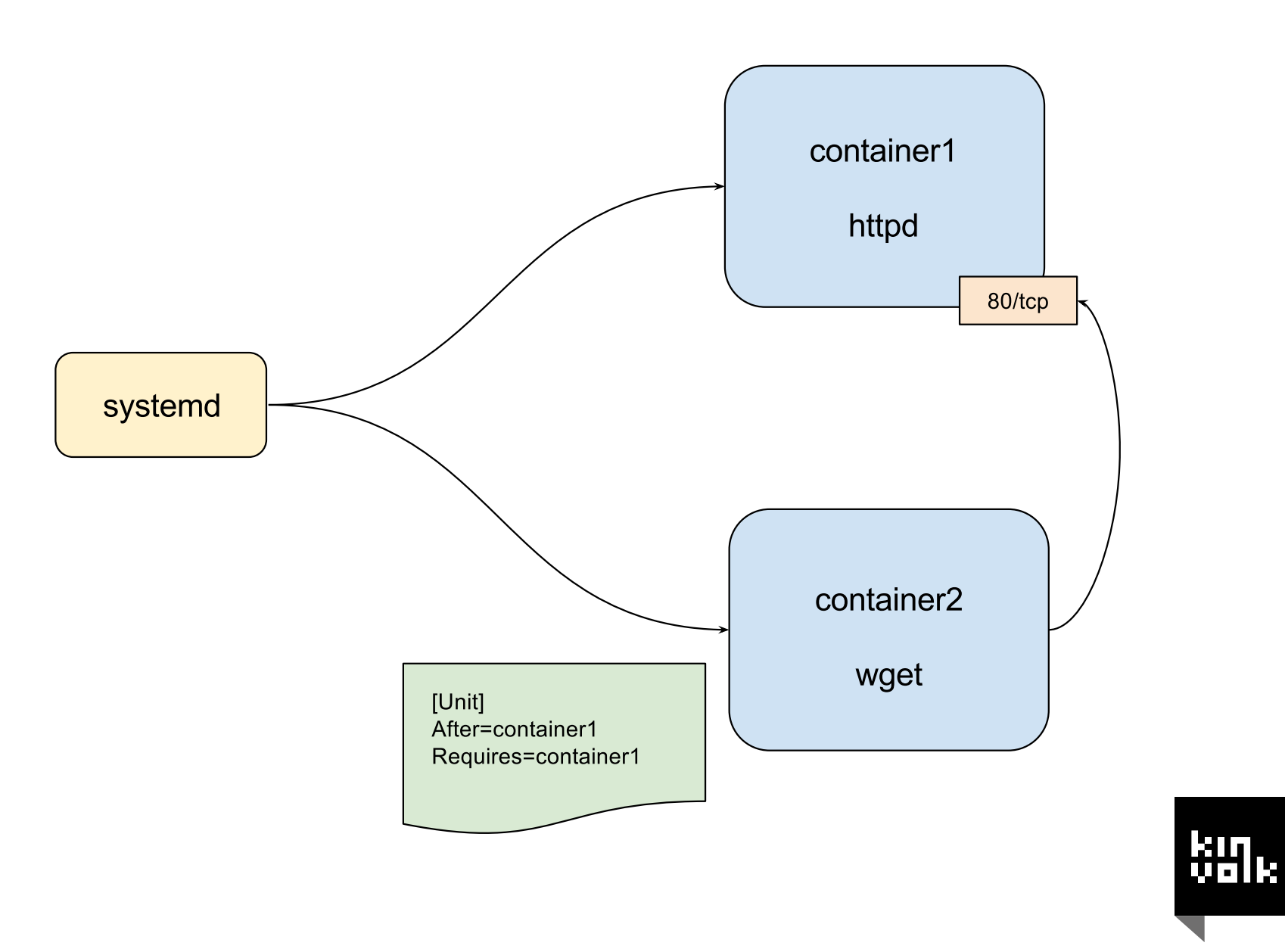

## **SD Notify propagation**

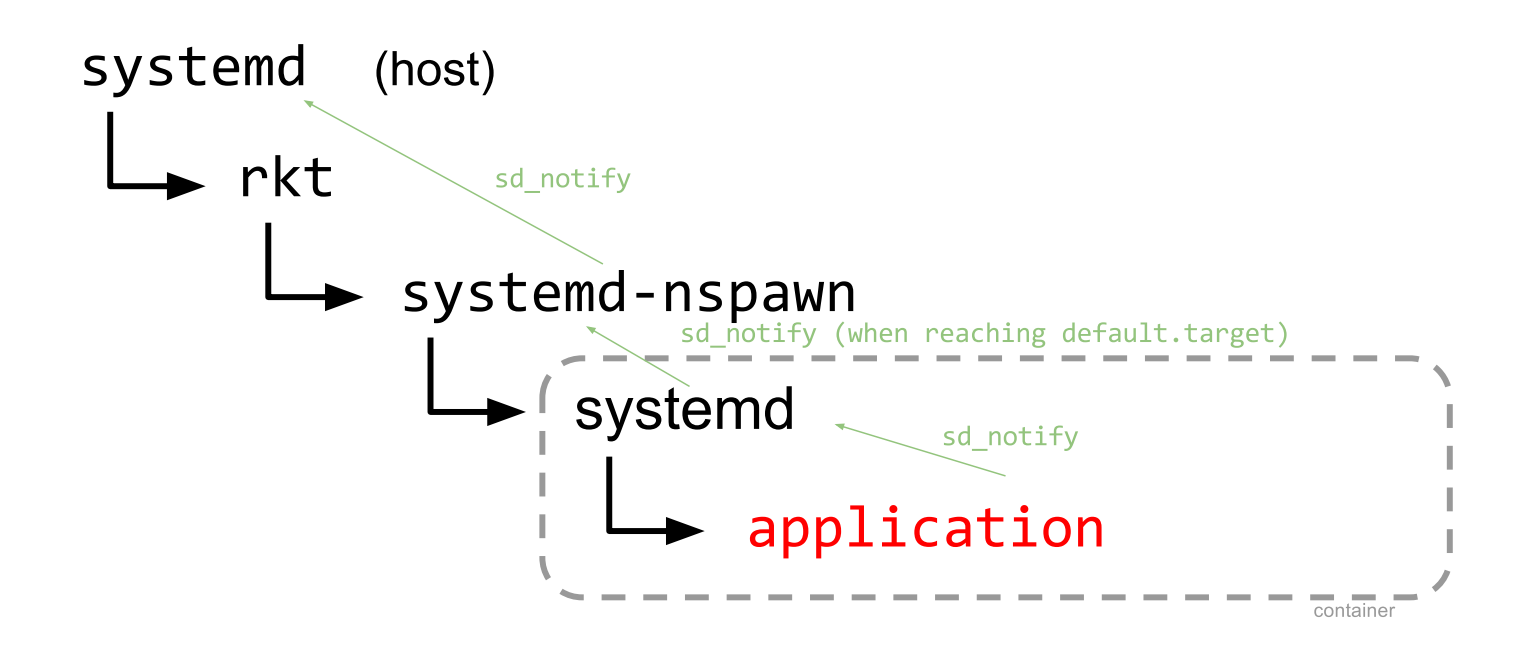

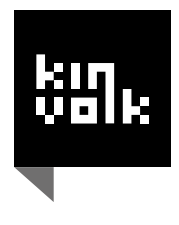

## **Thank You! Questions?**

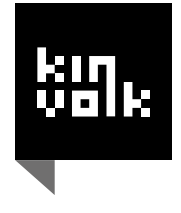